#### **МУНИЦИПАЛЬНОЕ ОБЩЕОБРАЗОВАТЕЛЬНОЕ УЧРЕЖДЕНИЕ «СРЕДНЯЯ ОБЩЕОБРАЗОВАТЕЛЬНАЯ ШКОЛА П. ДИНАМОВСКИЙ НОВОБУРАССКОГО РАЙОНА САРАТОВСКОЙ ОБЛАСТИ»**

ПРИНЯТА

на заседании педагогического совета Протокол №1 от 31.08.2023 года

**PARORATE BILHAY** УТВЕРЖДАЮ **VO PANOHA** Директор САРАТОВСКОЙ О .<br>Mobekan \_\_\_\_\_\_\_\_\_\_\_ Кондратюк Е.С. Приказ №95 31.08.2023 года

## **Дополнительная общеобразовательная общеразвивающая программа**

# **«ПРАКТИЧЕСКАЯ БИОЛОГИЯ»**

Направленность программы – естественно-научная Возраст обучающихся: 10-16 лет Срок реализации программы: 1 год, 144 часа

> Педагоги дополнительного образования: Кротова Надежда Васильевна Рыбакова Лариса Юрьевна

> > 2023 - 2024 учебный год

## **Пояснительная записка**

 Дополнительная общеобразовательная общеразвивающая программа «Практическая биология» составлена в соответствии с нормативными документами*:*

- Федеральный закон от 29.12.2012г. № 273 – ФЗ «Об образовании в Российской Федерации»;

- Распоряжение Правительства РФ от 31.03.2022 N 678-р «Об утверждении Концепции развития дополнительного образования детей и признании утратившим силу Распоряжения Правительства РФ от 04.09.2014 N 1726-р» (вместе с "Концепцией развития дополнительного образования детей до 2030 года")

- Приказ Минпросвещения России от 27.07.2022 N 629 "Об утверждении Порядка организации и осуществления образовательной деятельности по дополнительным общеобразовательным программам" (Зарегистрировано в Минюсте России 26.09.2022 N 70226)

- Методическими рекомендациями по созданию Экостанций в рамках региональных проектов, обеспечивающих достижение целей, показателей и результата федерального проекта «Успех каждого ребенка» национального проекта «Образование».

Современный учебный процесс направлен не столько на достижение результатов в области предметных знаний, сколько на личностный рост ребенка.

Обучение по дополнительным общеобразовательным общеразвивающим программам предусматривает организацию деятельности, которая способствует раскрытию внутреннего потенциала каждого ученика, развитие и поддержание его таланта.

Повышение уровня экологического образования и экологической культуры как части биологического образования обучающихся, воспитание в них ответственного отношения к природной среде, стимулирование к участию в природоохранной деятельности рассматривается как один из факторов национальной безопасности.

 Направление «Био» в рамках работы школьных экостанций ориентировано на освоение обучающимися исследовательских методов, применяемых основными биологическими науками: ботаникой, зоологией, общей экологией.

 Программа «Практическая биология» направлена на работу с детьми, ориентированными на участие в исследовательских и поисковых коллективных и индивидуальных проектах, в научных и образовательных конкурсах, научно-практических конференциях, предметных олимпиадах различного уровня*.*

Программа способствует ознакомлению с организацией коллективного и индивидуального исследования, обучению в действии, позволяет чередовать коллективную и индивидуальную деятельность. Теоретический материал включает в себя вопросы, касающиеся основ проектно-исследовательской деятельности, знакомства со структурой работы.

Направленность программы – естественно-научная

Возраст обучающихся: от 10 до 16 лет. 2 группы, 2 модуля.

Срок реализации программы: 1 год, 144ч.

## **Цель и задачи программы**

Цель: создание условий для успешного освоения учащимися практической составляющей школьной биологии и основ исследовательской деятельности. Задачи:

*обучающие* 

□профессиональная ориентация детей и молодежи на получение фундаментального естественнонаучного образования, научные исследования;

⊔увеличение доступности дополнительного образования и охвата обучающихся дополнительными общеобразовательными программами естественнонаучной направленности;

□ реализация моделей индивидуальных траекторий развития детей и молодежи через систему мероприятий в области естественнонаучной направленности.

*развивающие* 

-развитие умений и навыков проектно – исследовательской деятельности;

- развитие умений и навыков работы с цифровым оборудованием;

*воспитательные*

-формирование мотивов, потребностей и привычек целесообразного поведения и деятельности по сохранению биоразнообразия

Формы проведения занятий: практические и лабораторные работы, экскурсии, эксперименты, наблюдения, коллективные и индивидуальные исследования, самостоятельная работа, консультации, кейс-технологии, проектная и исследовательская деятельность, в том числе с использованием цифрового оборудования.

**Методы контроля**: защита исследовательских работ, мини-конференция с презентациями, доклад, выступление, презентация, участие в конкурсах исследовательских работ, олимпиадах и пр.

## **Требования к уровню реализации программы:**

 - иметь представление об исследовании, проекте, сборе и обработке информации, публичном выступлении;

-знать, как выбрать тему исследования, структуру исследования;

 - уметь видеть проблему, выдвигать гипотезы, планировать ход исследования, давать определения понятиям, работать с текстом, делать выводы;

- уметь работать в группе, прислушиваться к мнению членов группы, отстаивать собственную точку зрения;

-владеть планированием и постановкой биологического эксперимента.

#### **Ожидаемые результаты**

*Личностные результаты*:

-знания основных принципов и правил отношения к живой природе;

-развитие познавательных интересов, направленных на изучение и сохранение живой природы;

-эстетического отношения к живым объектам.

*Метапредметные результаты:*

-способность осуществлять мероприятия по охране, использованию, мониторингу и восстановлению биоресурсов, используя знание закономерностей и методов общей и прикладной экологии;

- применять навыки работы с современным оборудованием, анализировать полученные результаты

*Предметные результаты*:

- применять знание биологического разнообразия и использовать методы наблюдения, идентификации, классификации, воспроизводства и культивирования живых объектов;

- способность применять принципы структурно-функциональной организации, использовать (на базовом уровне) физиологические, цитологические, биохимические, биофизические методы анализа для оценки и коррекции состояния живых объектов и мониторинга среды их обитания

## **КАЛЕНДАРНО - ТЕМАТИЧЕСКОЕ ПЛАНИРОВАНИЕ ПРОГРАММЫ «ПРАКТИЧЕСКАЯ БИОЛОГИЯ»**

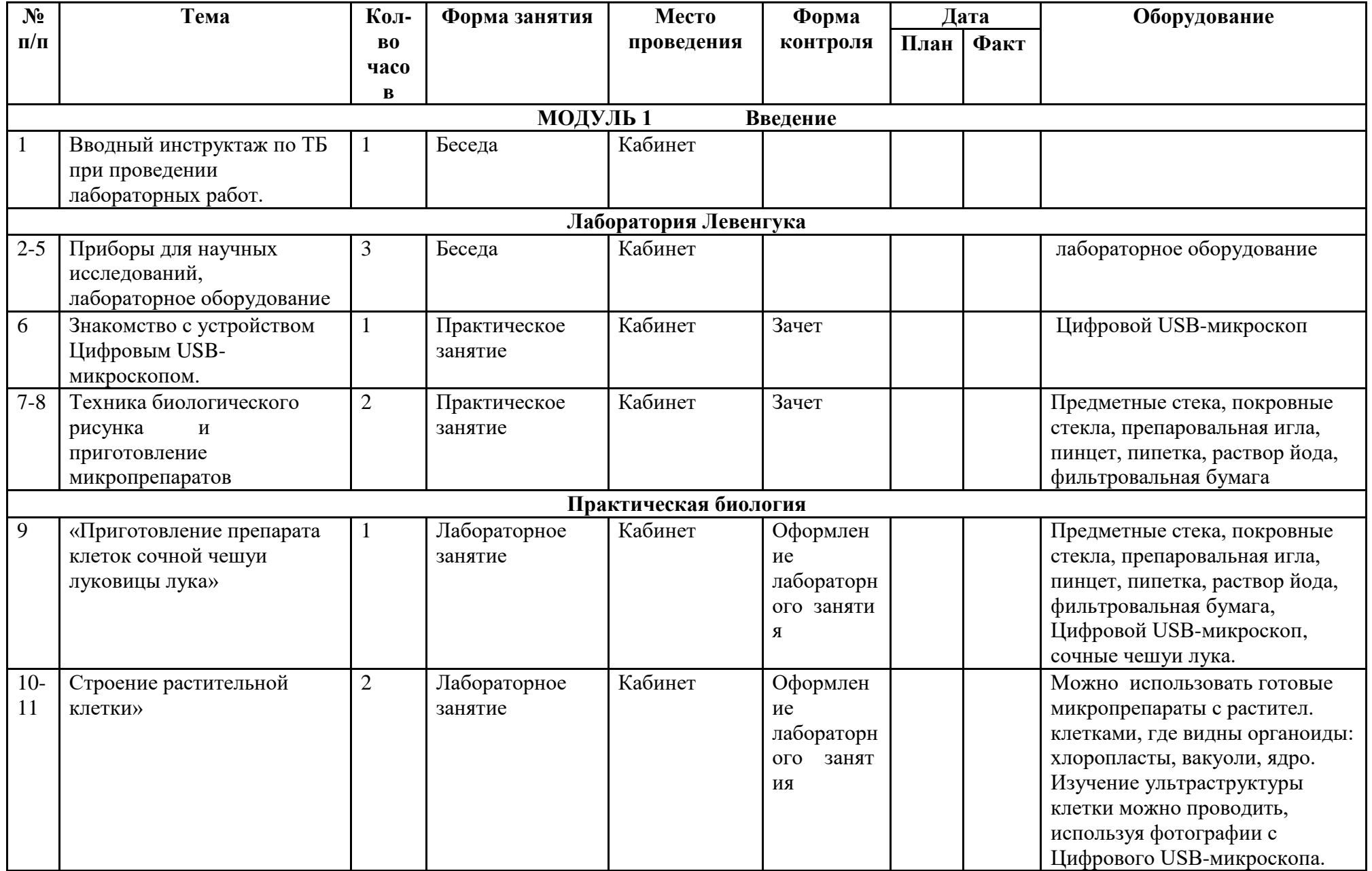

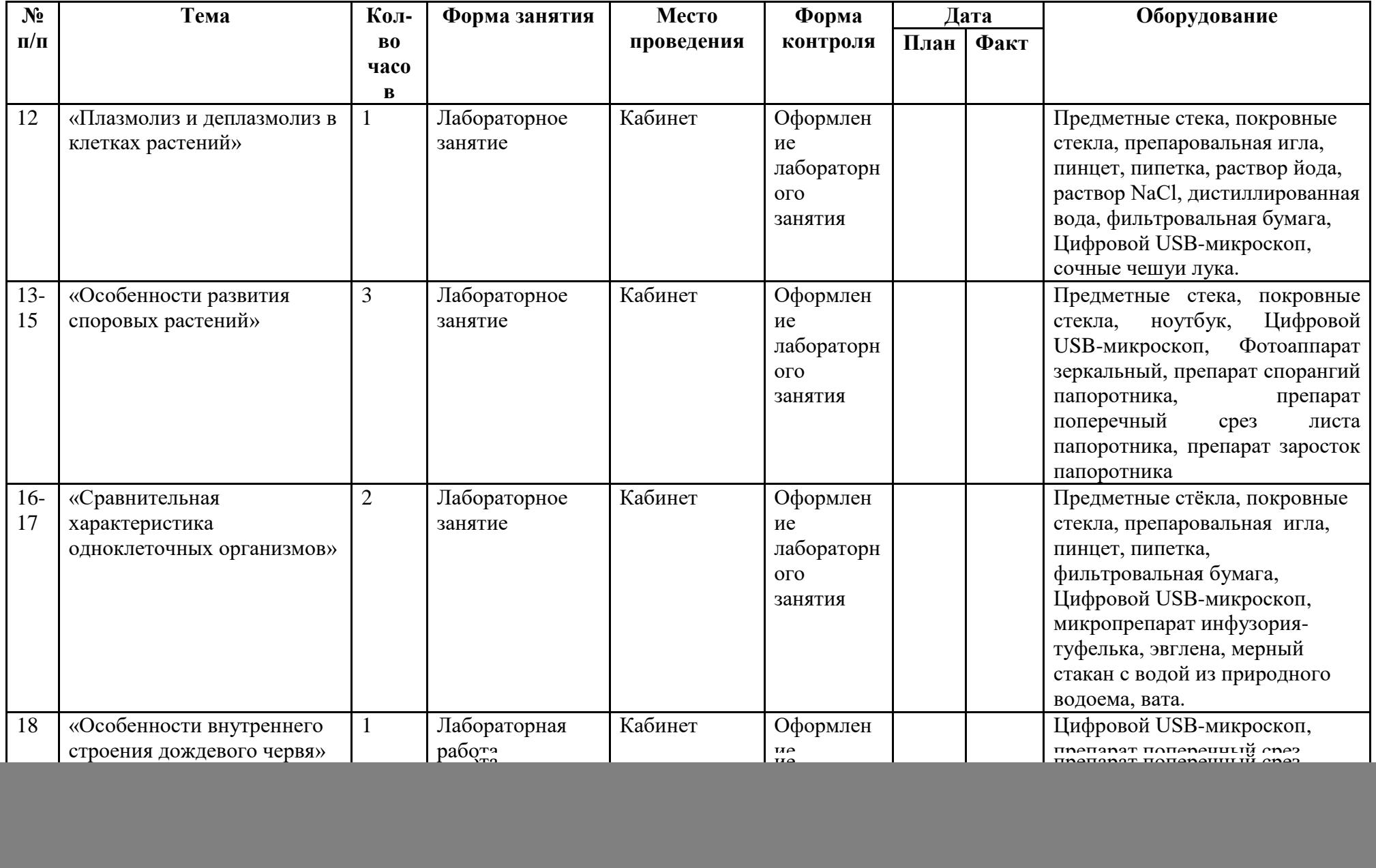

![](_page_6_Picture_329.jpeg)

![](_page_7_Picture_376.jpeg)

![](_page_8_Picture_257.jpeg)

![](_page_9_Picture_260.jpeg)

![](_page_10_Picture_254.jpeg)

![](_page_11_Picture_264.jpeg)

![](_page_12_Picture_185.jpeg)

![](_page_13_Picture_273.jpeg)

![](_page_14_Picture_304.jpeg)

![](_page_15_Picture_313.jpeg)

![](_page_16_Picture_282.jpeg)

![](_page_17_Picture_280.jpeg)

![](_page_18_Picture_333.jpeg)

![](_page_19_Picture_341.jpeg)

![](_page_20_Picture_188.jpeg)

## **Учебно-методическое обеспечение программы**

## *1. Материально-техническое обеспечение программы*

Организационные условия, позволяющие реализовать содержание дополнительной образовательной программы «Практическая биология», предполагают наличие оборудования центра:

- цифровая лаборатория по биологии и экологии;
- микроскоп цифровой;
- $\bullet$  Фотоаппарат зеркальный + объектив;
- планшет ;
- комплект посуды и оборудования для ученических опытов;
- учебные таблицы по биологии;
- комплект гербариев демонстрационный;
- комплект коллекции демонстрационный (по разным темам);
- мультимедийного оборудования (Планшет на базе ОС Android, проектор, флэш- карты, экран, средства телекоммуникации (локальные школьные сети, выход в интернет).

## *2.Информационно – методическое обеспечение. Основная литература*:

1. «Животные» Автор: В.С. Кучменко И.Н. Пономарева Издательство: Вентана- Граф. 2018

2. Программа основного общего образования по биологии для 5–9 классов

общеобразовательных учреждений, авторы Пасечник В.В Просвещение, 2015 г

3. «Биология. Животные» - методическое пособие. Автор: В.С. Кучменко, Вентана- Граф 2013г

4. «Поурочные разработки по биологии для 5–9 классов. Пасечник В.В.

## *Дополнительная литература:*

1.«Биология. Секреты эффективности современного урока» 6-11 классы. Авторы – составители Н.В.Ляшенко, Е.В. Попова Издательство «Учитель» Волгоград, 2021г. 2.«Занимательная биология» на уроках и внеклассных мероприятиях 6-9 классы. Издательство «Глобус», 2019г.

3. «Биология в таблицах и схемах для школьников и абитуриентов» составитель Онищенко А.В.,Санкт-Петербург,2018г.

4. «Занимательная зоология», А.Теремов, В. Рохлов. Москва «АСТ-ПРЕСС»,2019г

5. Олимпиады по биологии 7–11 класс, 2016 года, школьный и муниципальный уровень.

## *Ресурсы Интернета*

1.«Единая коллекция Цифровых Образовательных Ресурсов»

- 2. http://био.1september.ru/index.php журнал «Биология в школе».
- 3. www.edios.ru Эйдос центр дистанционного образования
- 4.www.km.ru/education учебные материалы и словари на сайте «Кирилл и Мефодий»
- 5. http://djvu-inf.narod.ru/ электронная библиотека
- 6. www.nature.ok.ru/mlk\_nas.htm «Редкие и исчезающие животные России»
- 7. http://www.ecosystema.ru экологическое образование детей и изучение природы России.

## *Электронные ресурсы кабинета*

- 1. Мультимедийное приложение к урокам биологии в 5–11 классах.
- 2. Коллекция презентаций для 5–11 классов.